Số: 211/TM-BVT *Lào Cai, ngày 10 tháng* 05 năm 2023

## **THƯ MỜI CHÀO GIÁ**

Kính gửi : Các đơn vị tư vấn thẩm định giá

Căn cứ Quyết định số 37/2022/QĐ-UBND ngày 13/9/2022 của UBND tỉnh Lào Cai về việc ban hành quy định một số nội dung về thẩm định giá trong trường hợp đi mua, thuê tài sản của nhà nước trên địa bàn tỉnh Lào Cai;

Bệnh viện Đa khoa tỉnh Lào Cai kính mời các đơn vị có năng lực tư vấn thẩm định giá tham gia chào giá dịch vụ tư vấn với các nội dung cụ thể như sau:

1. Nội dung tư vấn: thẩm định giá thuê dịch vụ công nghệ thông tin phần mềm bệnh án điện tử (ERM) và phần mềm quản lý - lưu trữ, truyền tải hình ảnh (RIS/PACS) tại Bệnh viện đa khoa tỉnh Lào Cai năm 2023-2024.

2. Danh mục, số lượng, chủng loại trang thiết bị cần thẩm định giá: danh mục chi tiết yêu cầu kèm theo. *(chi tiết theo phụ biểu đính kèm)*

3. Hồ sơ chào giá dịch vụ tư vấn chi tiết theo hồ sơ kèm theo bao gồm:

- Đơn (Báo giá) chào giá dịch vụ tư vấn;

- Cơ cấu tổ chức và kinh nghiệm của nhà thầu;

- Những góp ý (nếu có) để hoàn thiện điều khoản tham chiếu;
- Danh sách nhân sự tham gia thực hiện dịch vụ tư vấn;

- Lý lịch chuyên gia tư vấn;

- Tiến độ thực hiện công việc.

Thông tin chi tiết Bệnh viện theo địa chỉ: Bệnh viện Đa khoa tỉnh Lào Cai, Đường Chiềng On (B8) - Phường Bình Minh - Thành Phố Lào Cai. Người nhận:

1. Ông Đỗ Mạnh - Trưởng phòng TCKT. ĐT: 0987.497.813 Email: [domanhbt@gmail.com](mailto:domanhbt@gmail.com)

2. Ông Trần Bình An - Phó trưởng phòng Công nghệ thông tin. ĐT: 0983.103.337 Email: tranbinhan80@gmail.com

Kính đề nghị các Quý đơn vị quan tâm gửi hồ sơ về Bệnh viện chậm nhất là **16 giờ 00 phút ngày 19/5/2023**.

Bệnh viện xin trân trong cảm ơn./.

- Như trên;
- Phòng CNTT;

- Lưu: VT, TCKT;

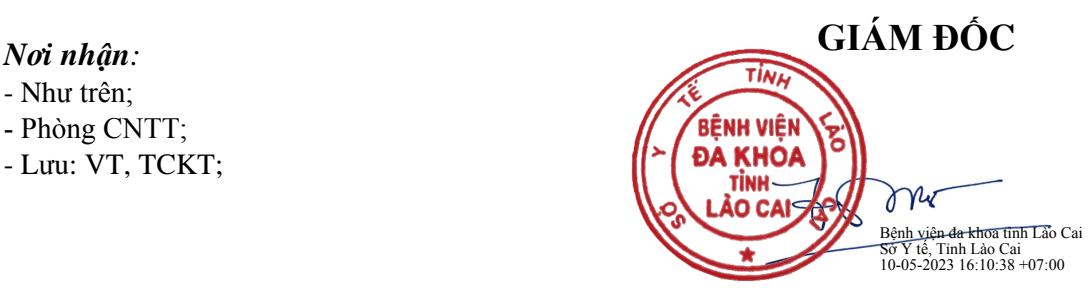

 **Phạm Văn Thinh**

## **PHỤ LỤC 01: DANH SÁCH CHỨC NĂNG CỦA PHẦN MỀM BỆNH ÁN ĐIỆN TỬ (EMR)**

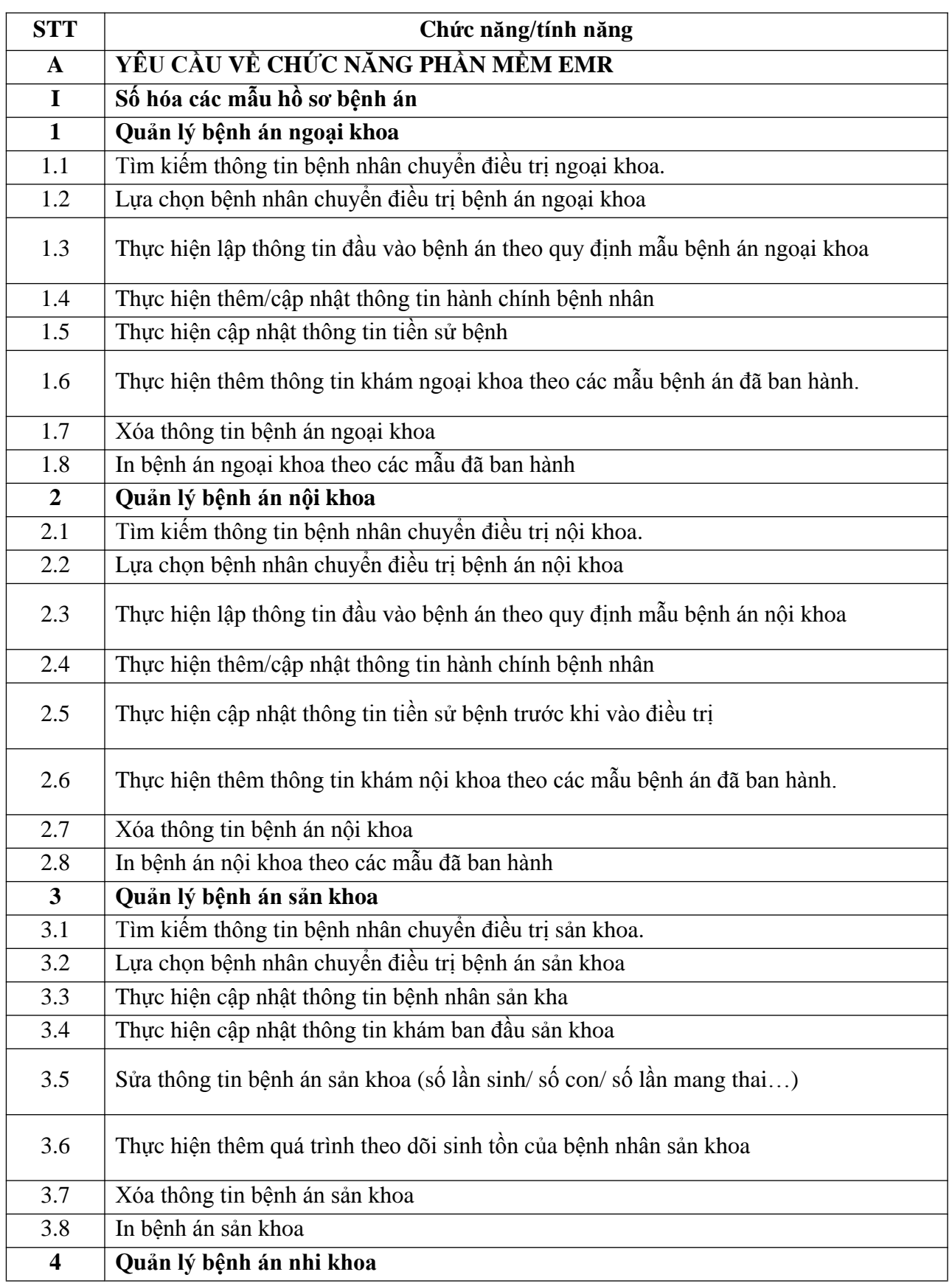

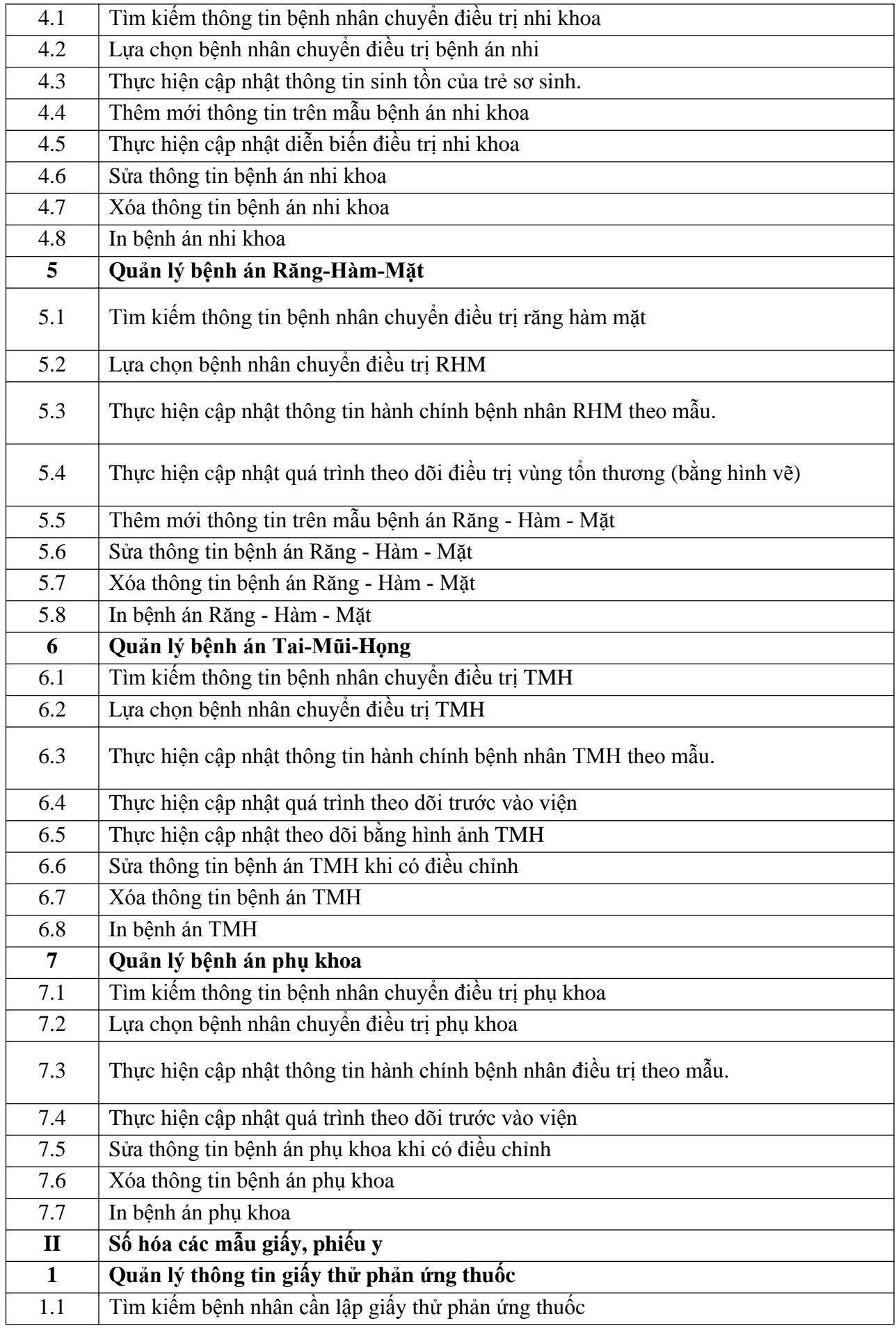

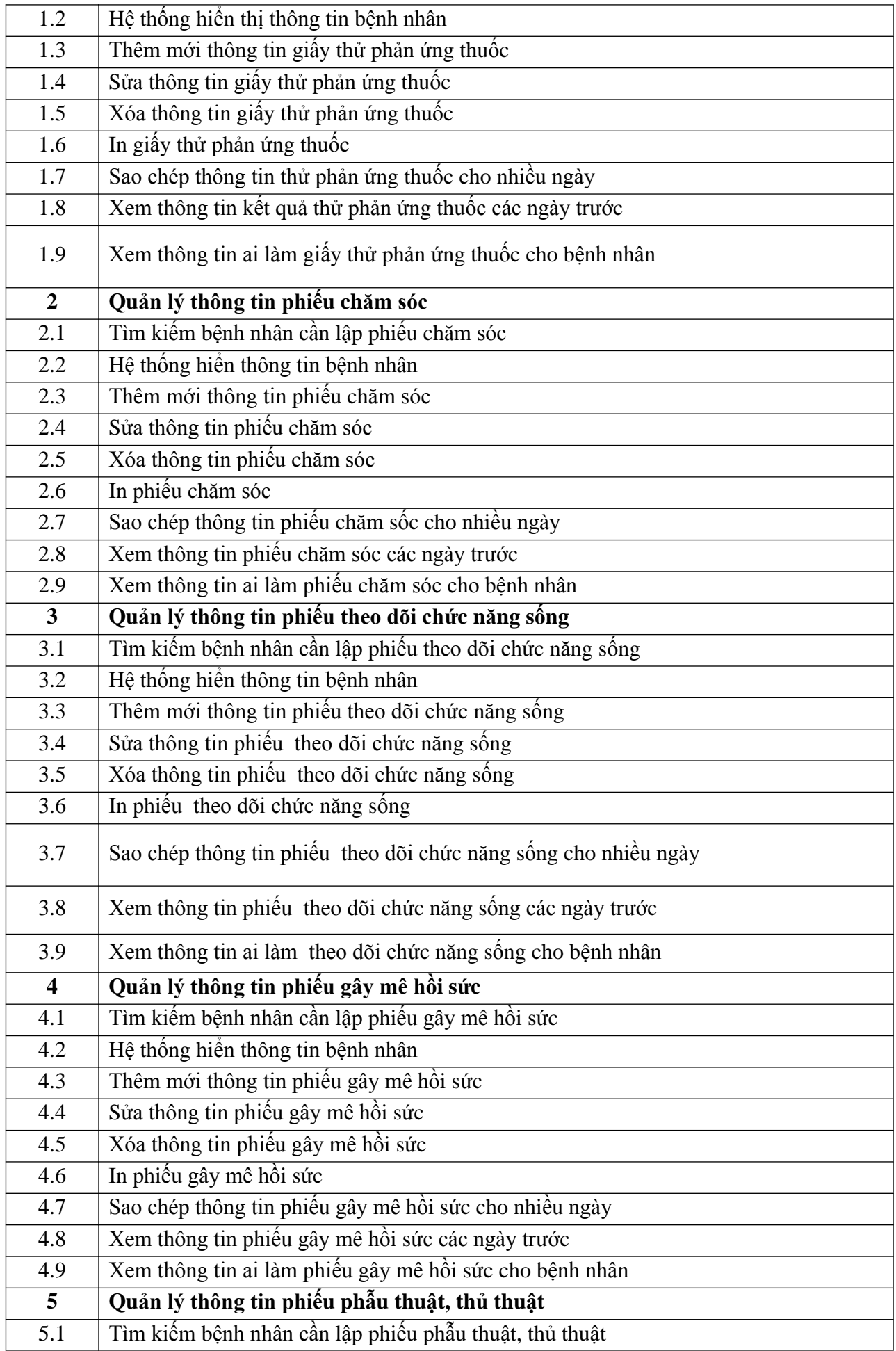

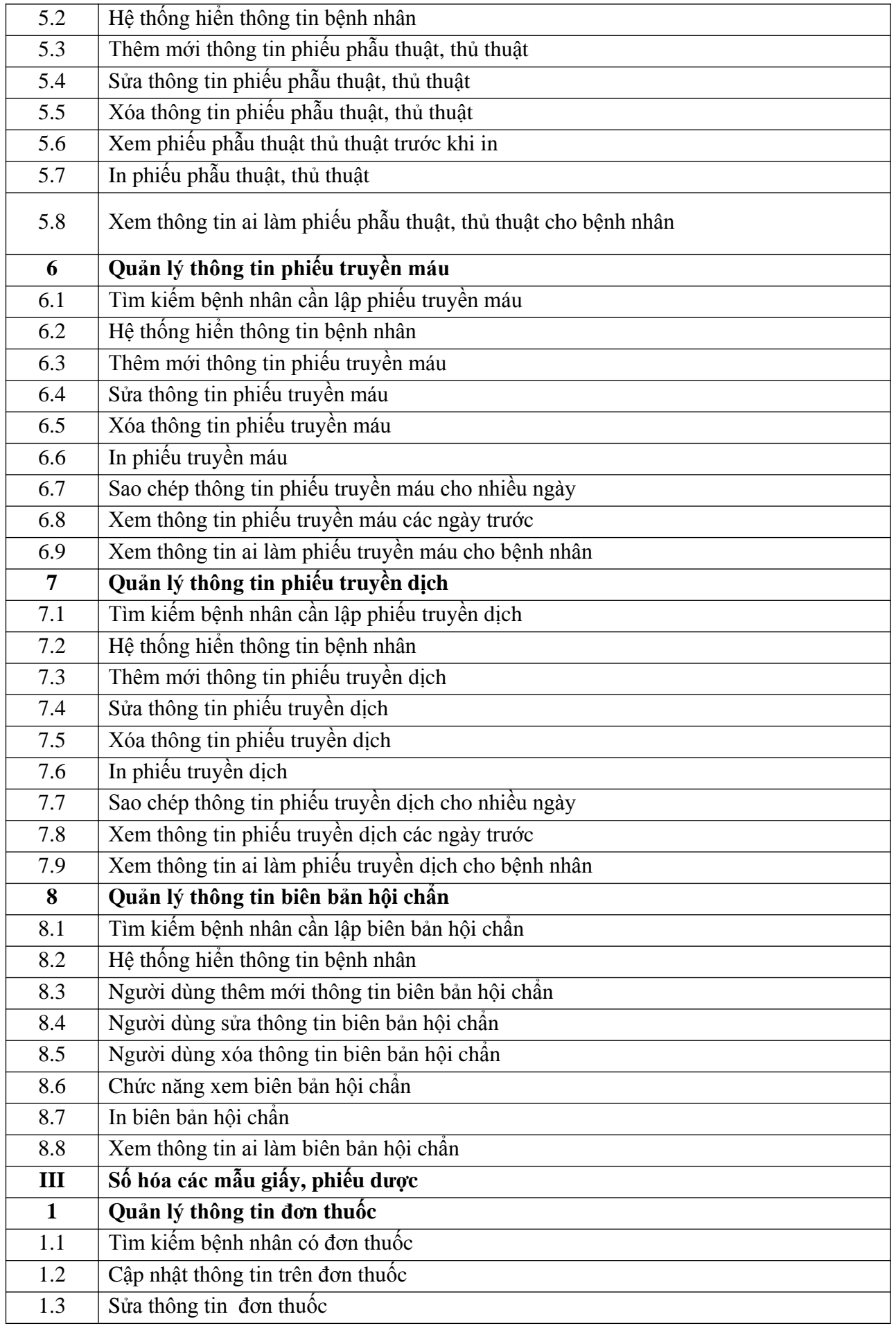

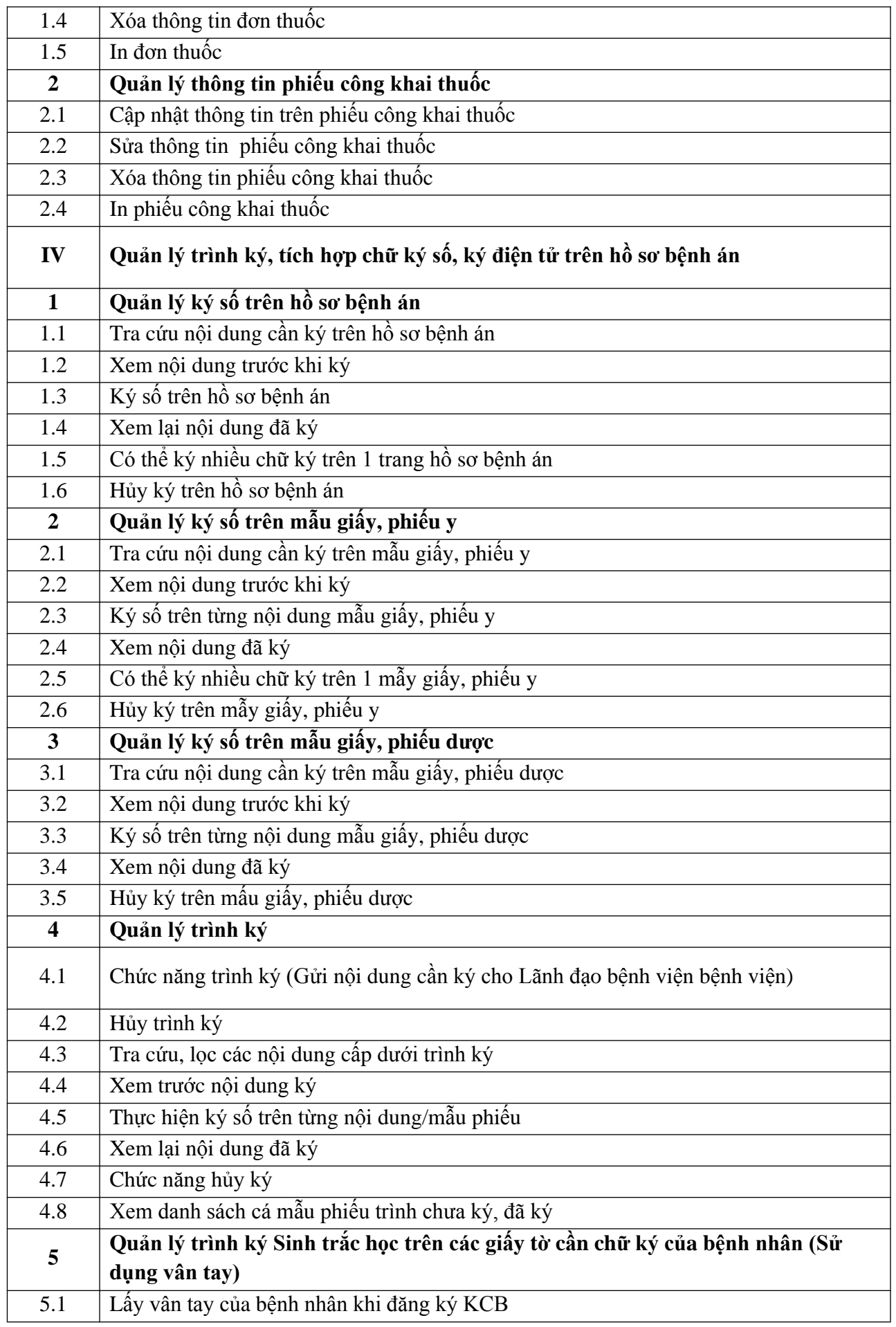

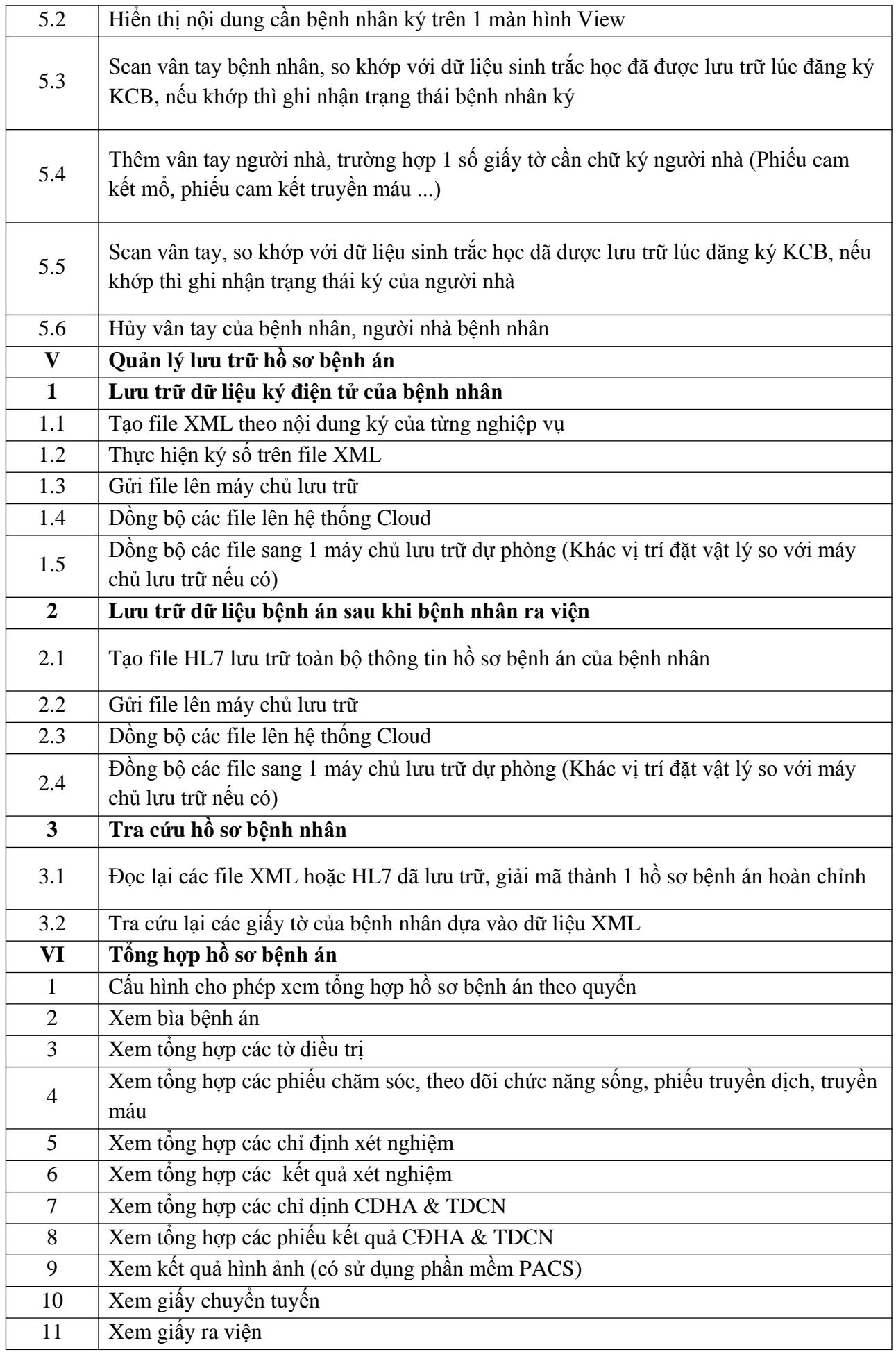

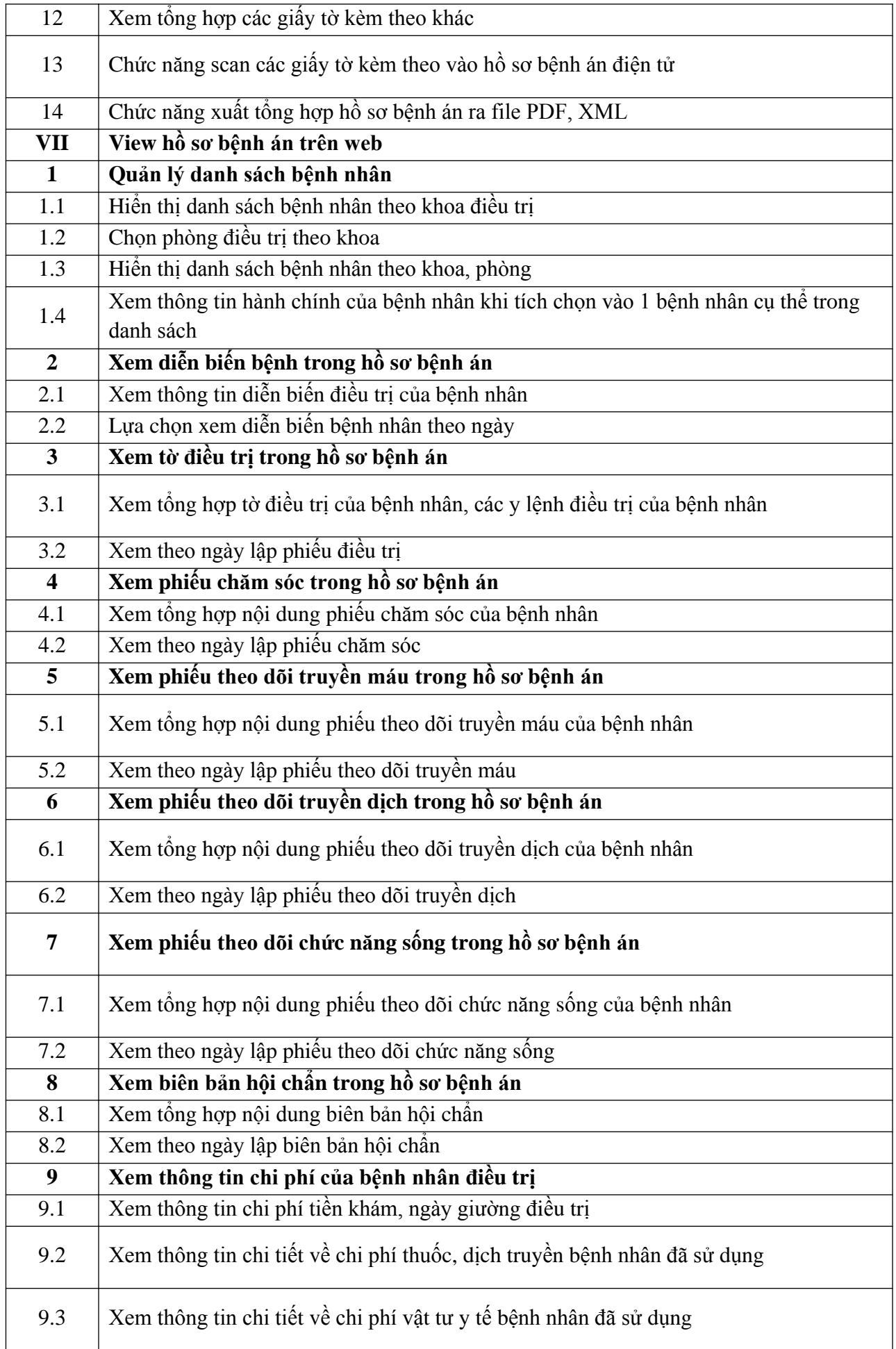

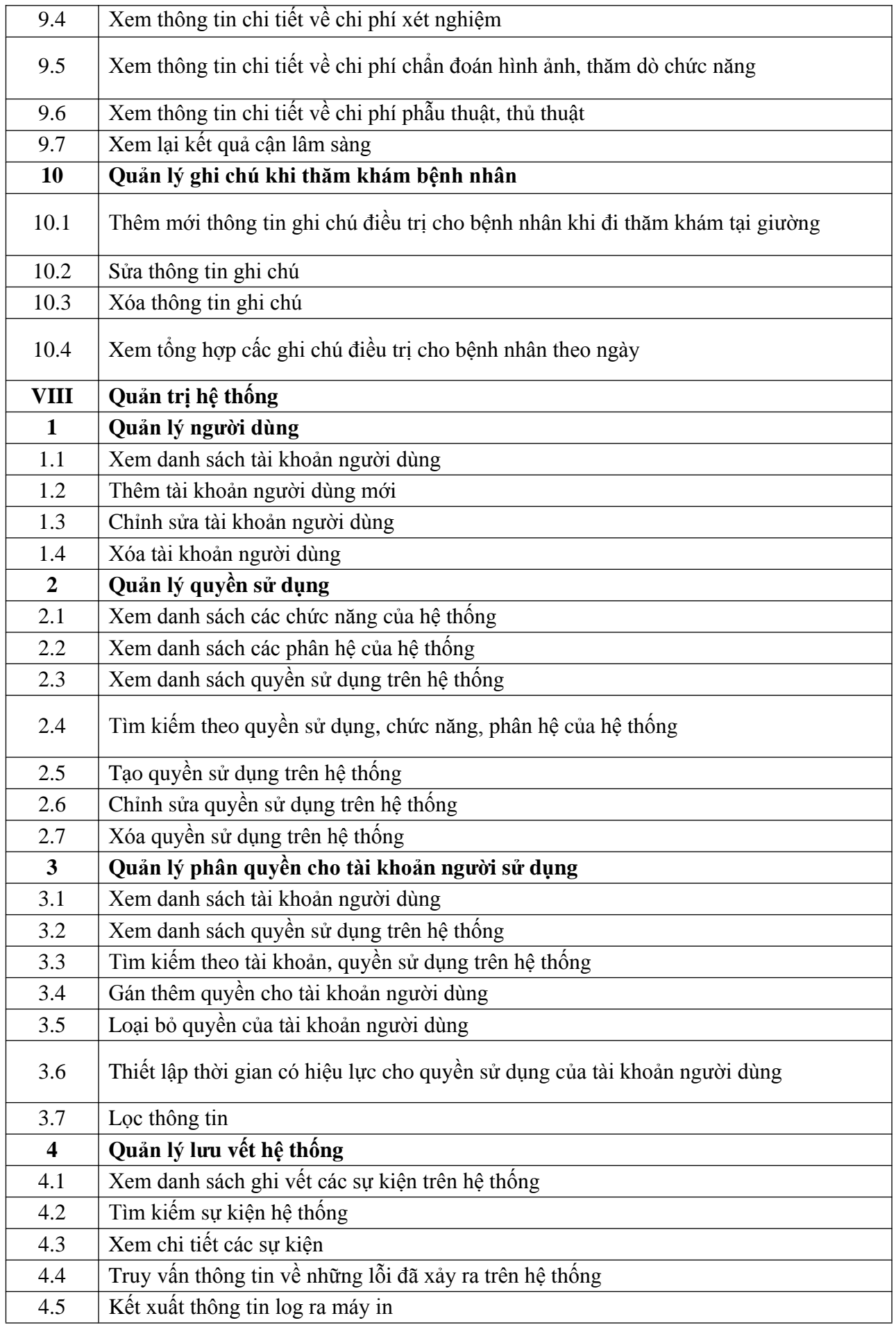

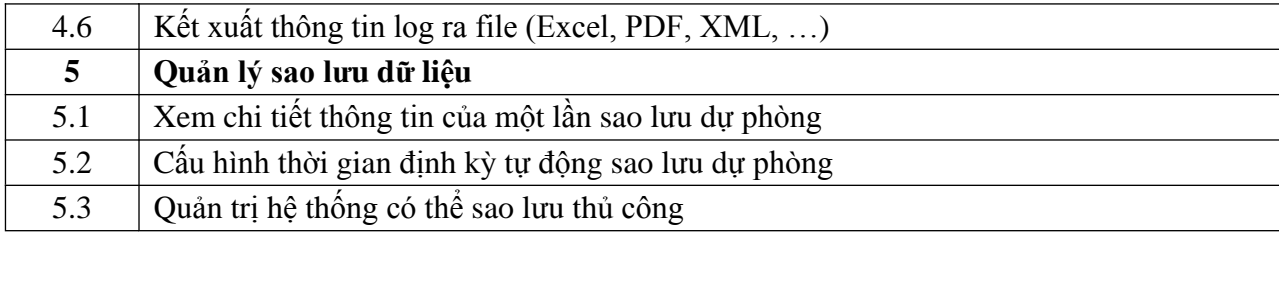

## **PHỤ LỤC 02: DANH SÁCH CHỨC NĂNG CỦA PHẦN MỀM QUẢN LÝ - LƯU TRỮ, TRUYỀN TẢI HÌNH ẢNH ( RIS/PACS)**

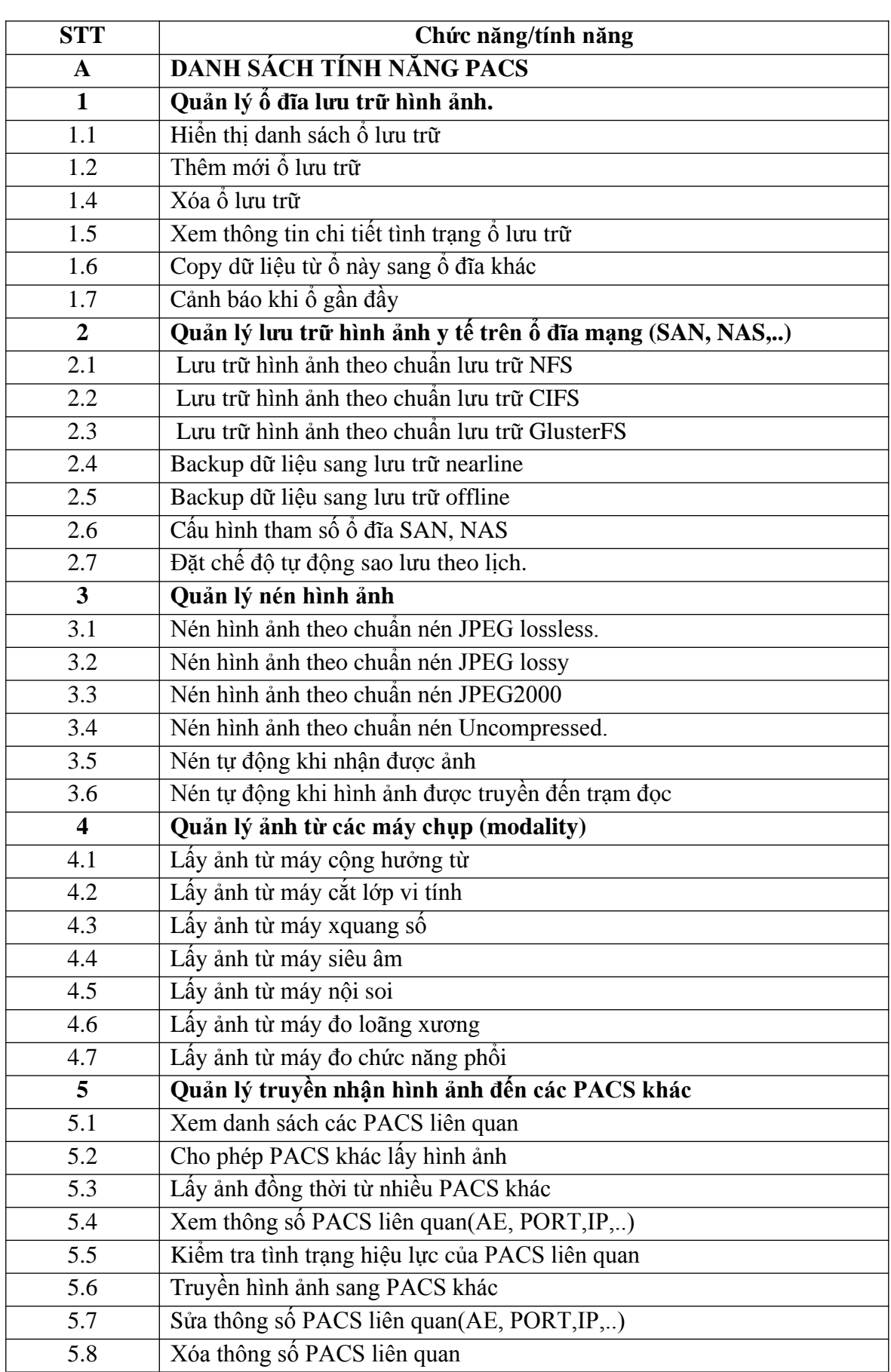

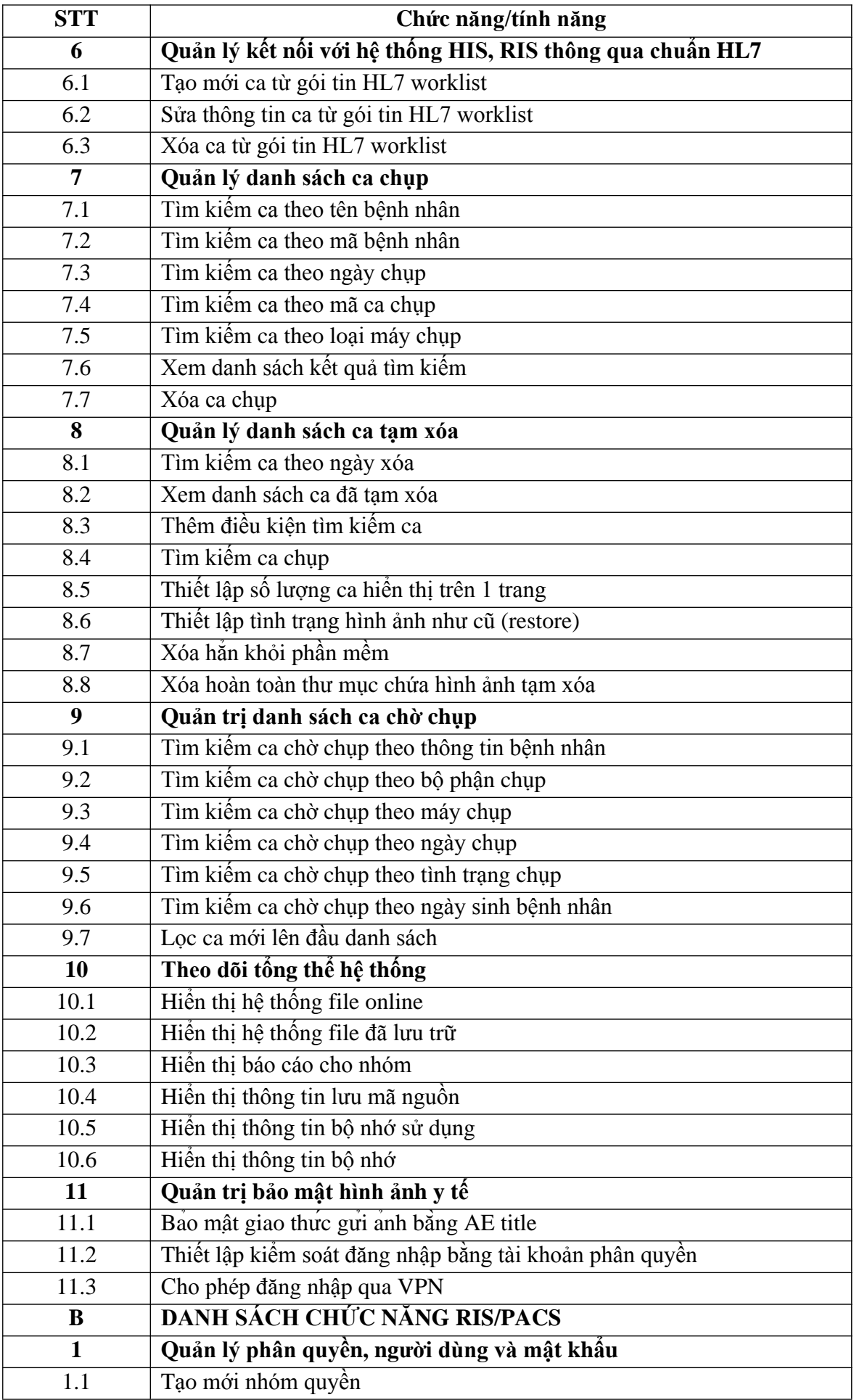

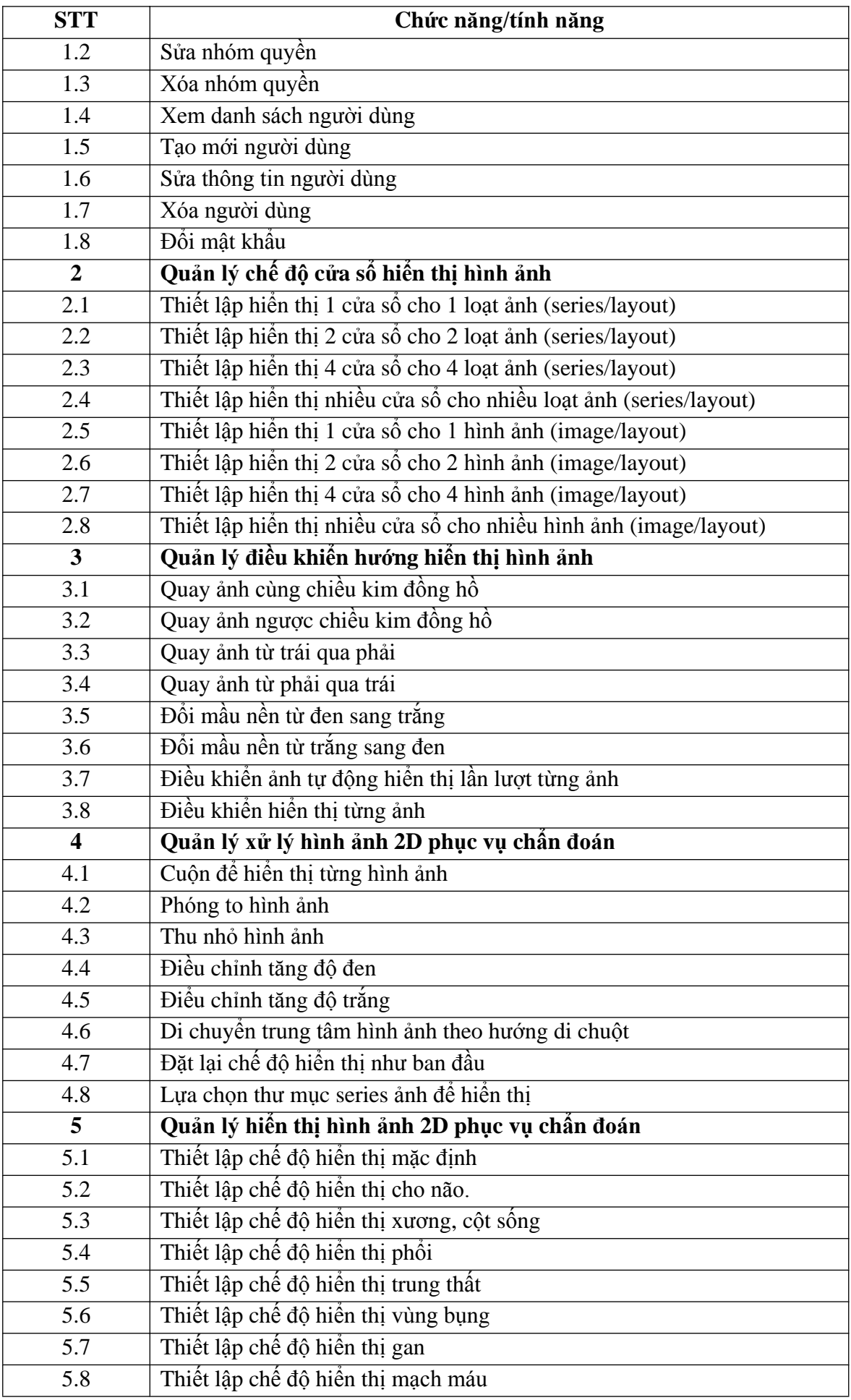

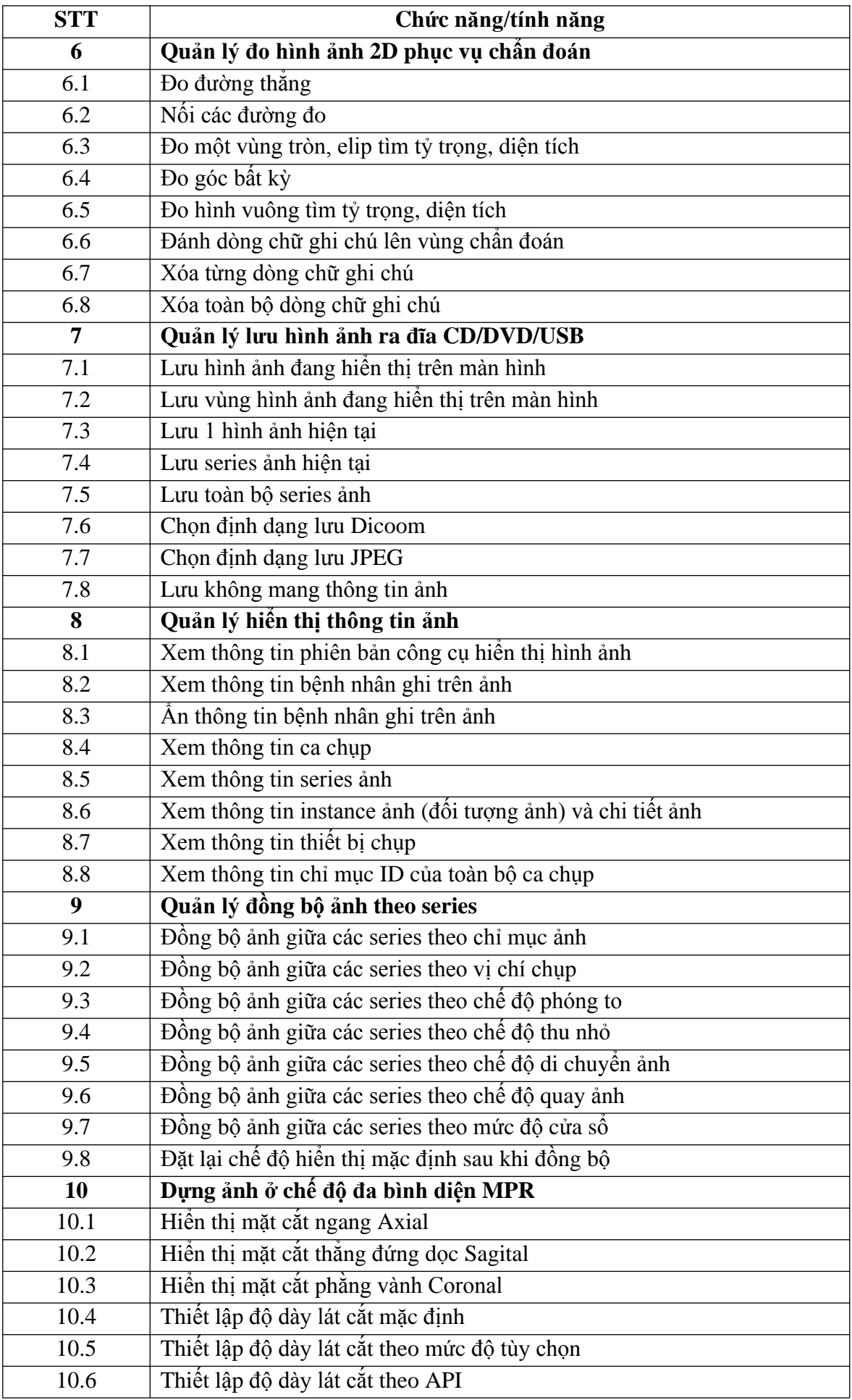

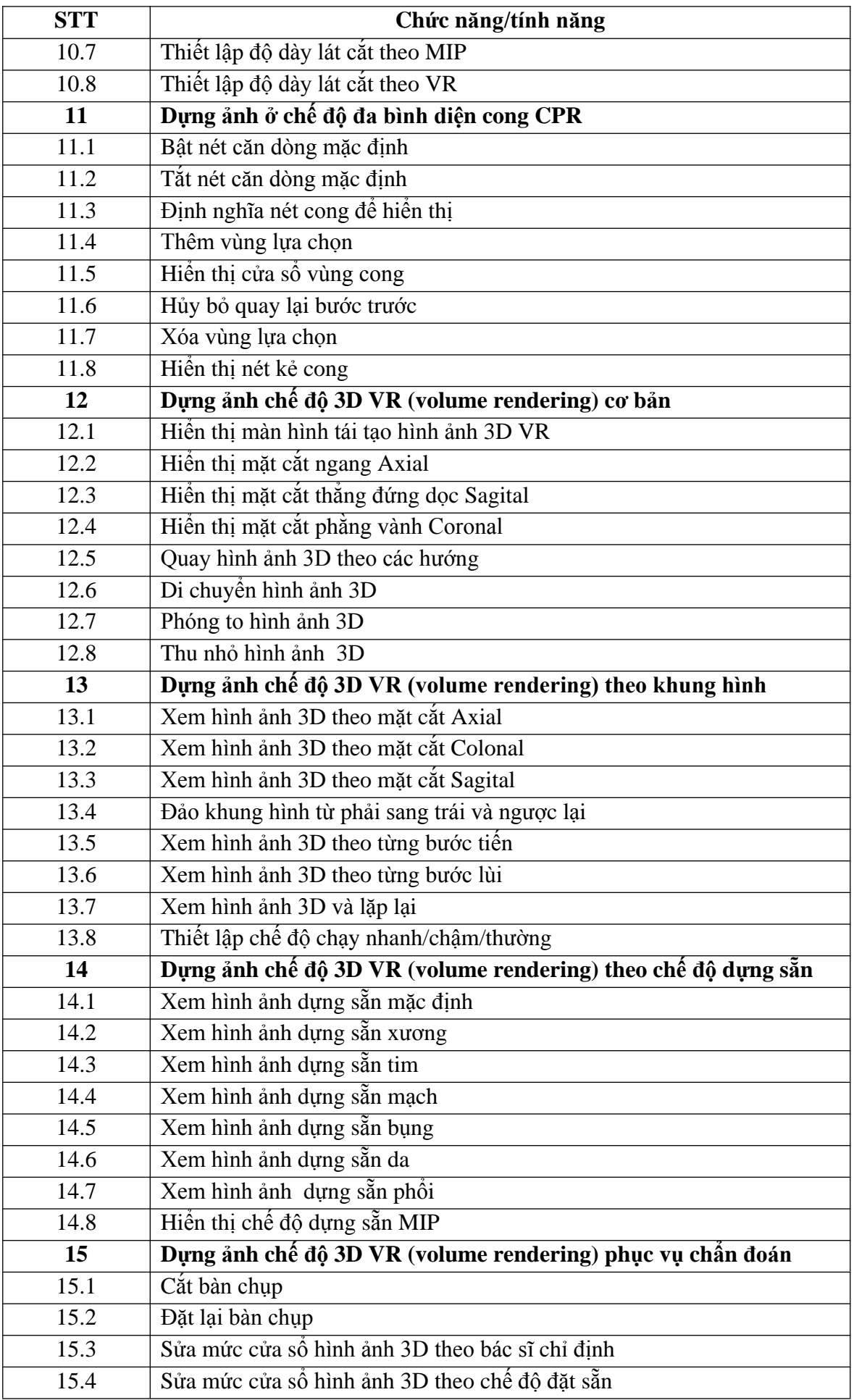

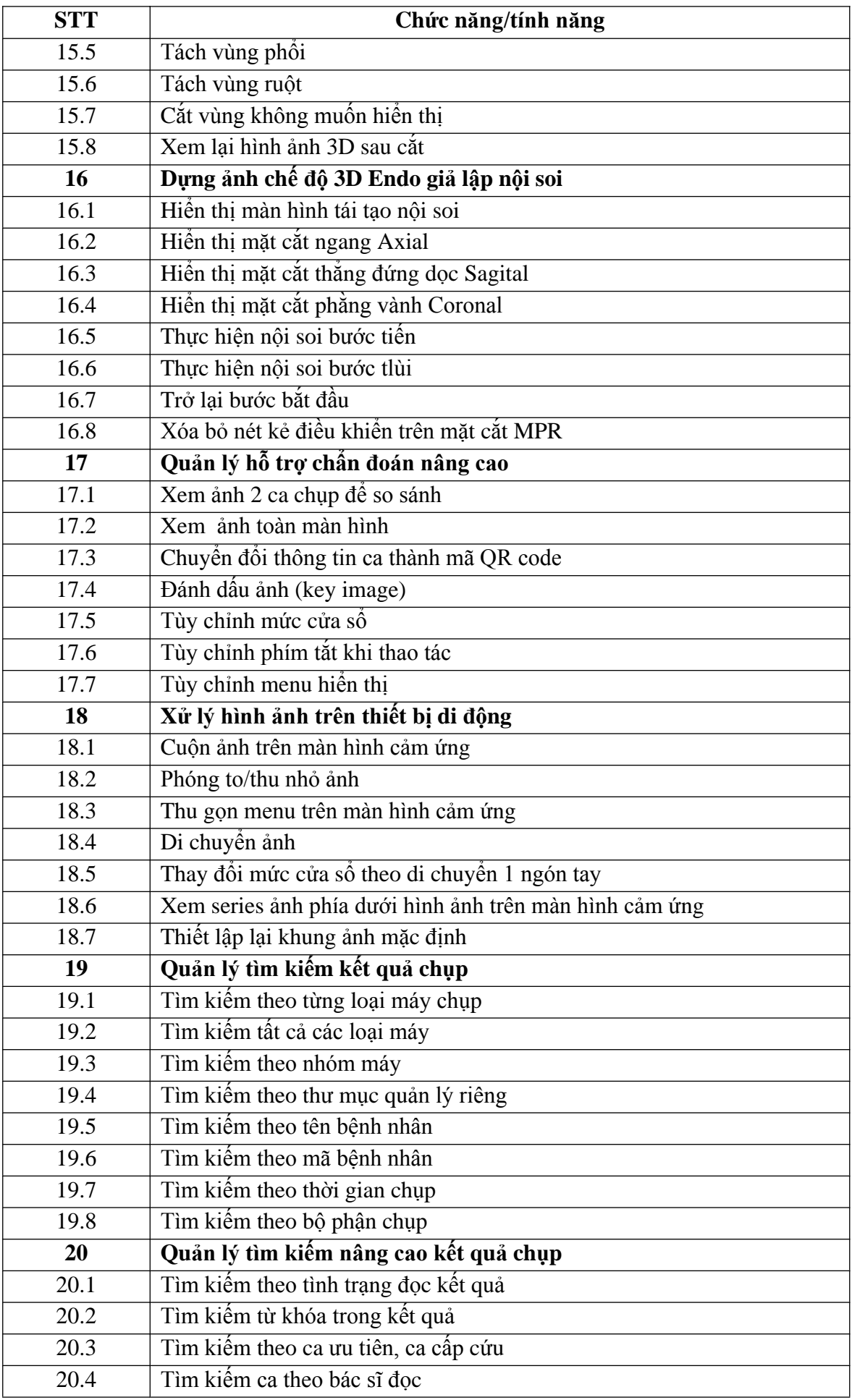

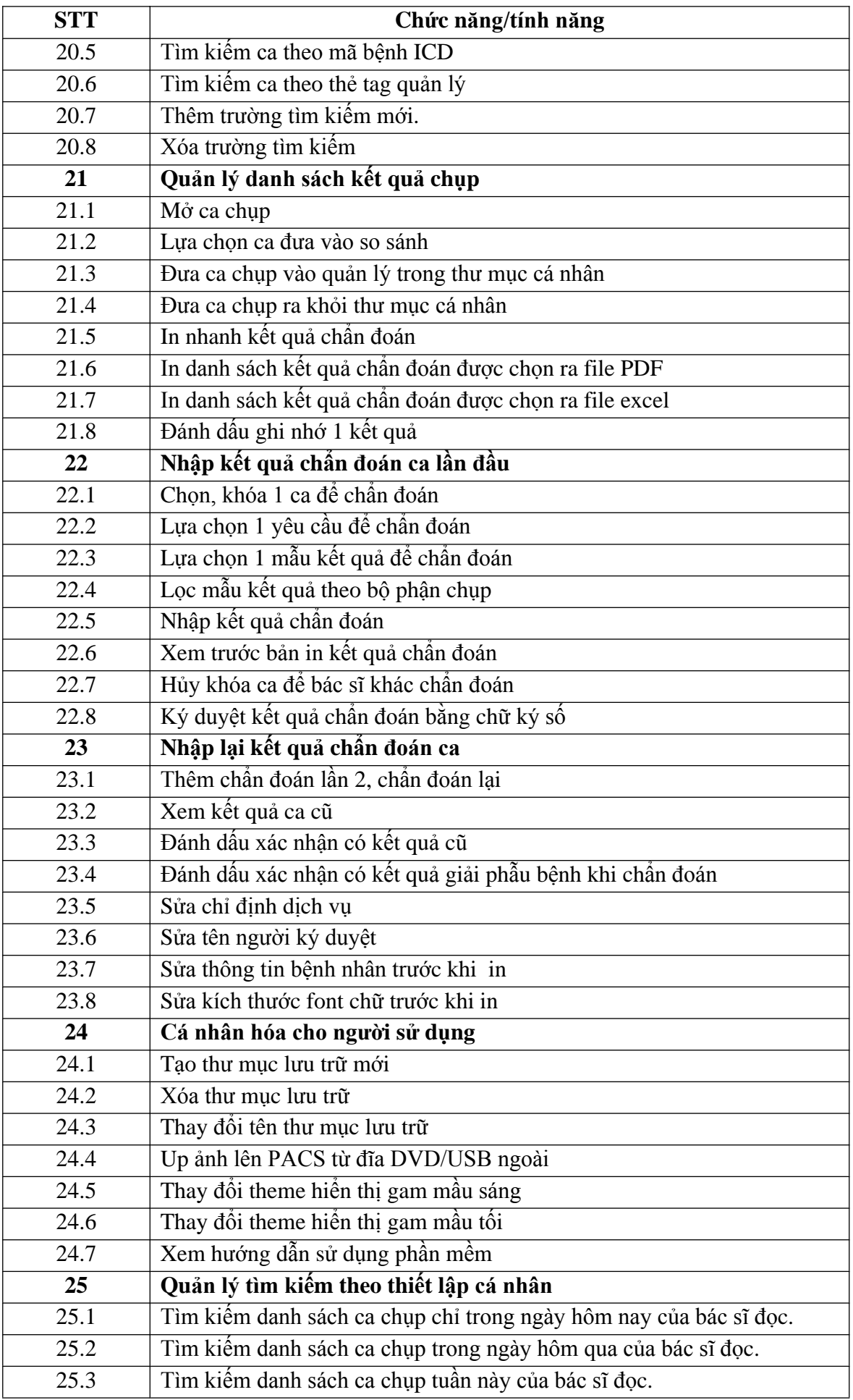

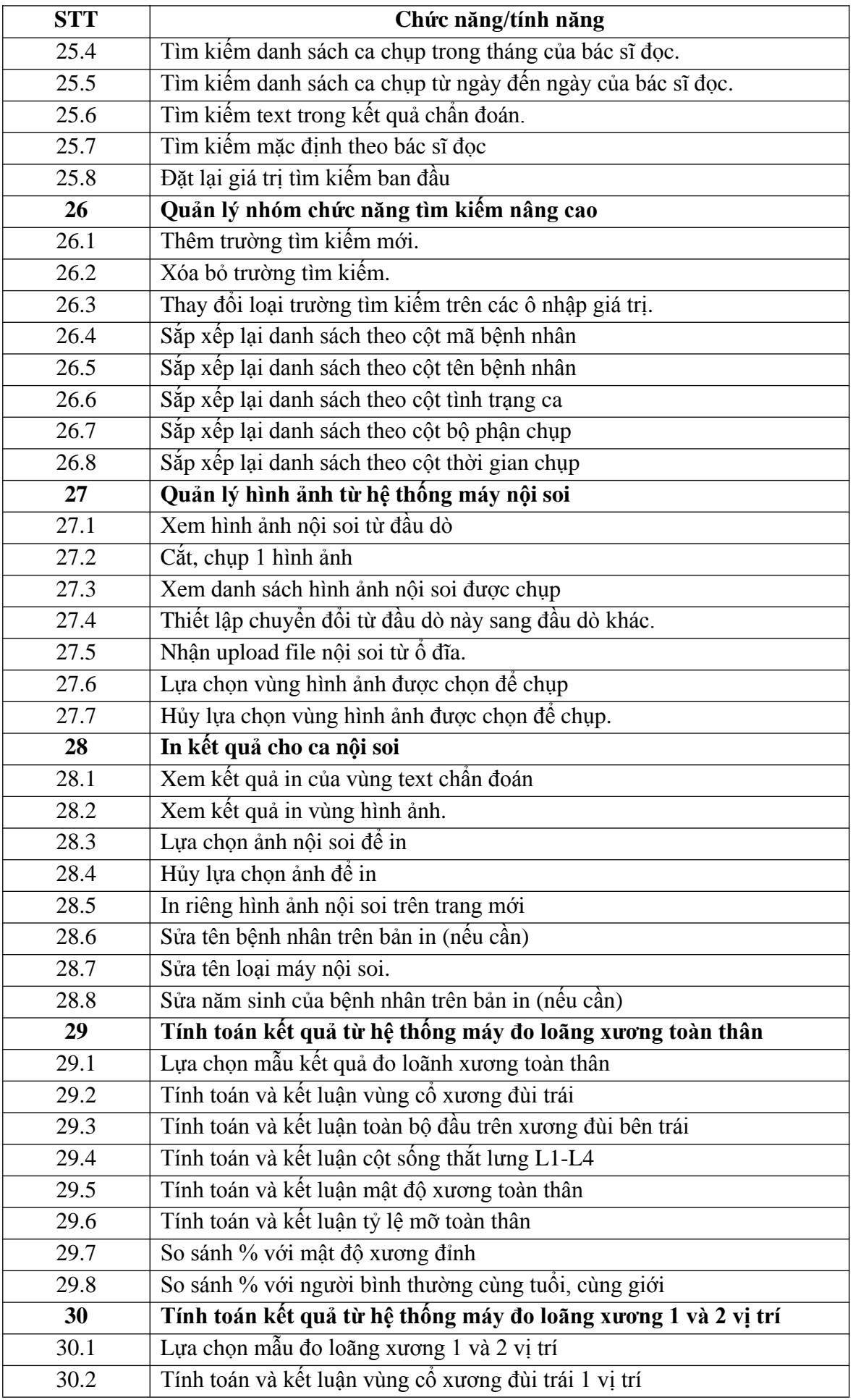

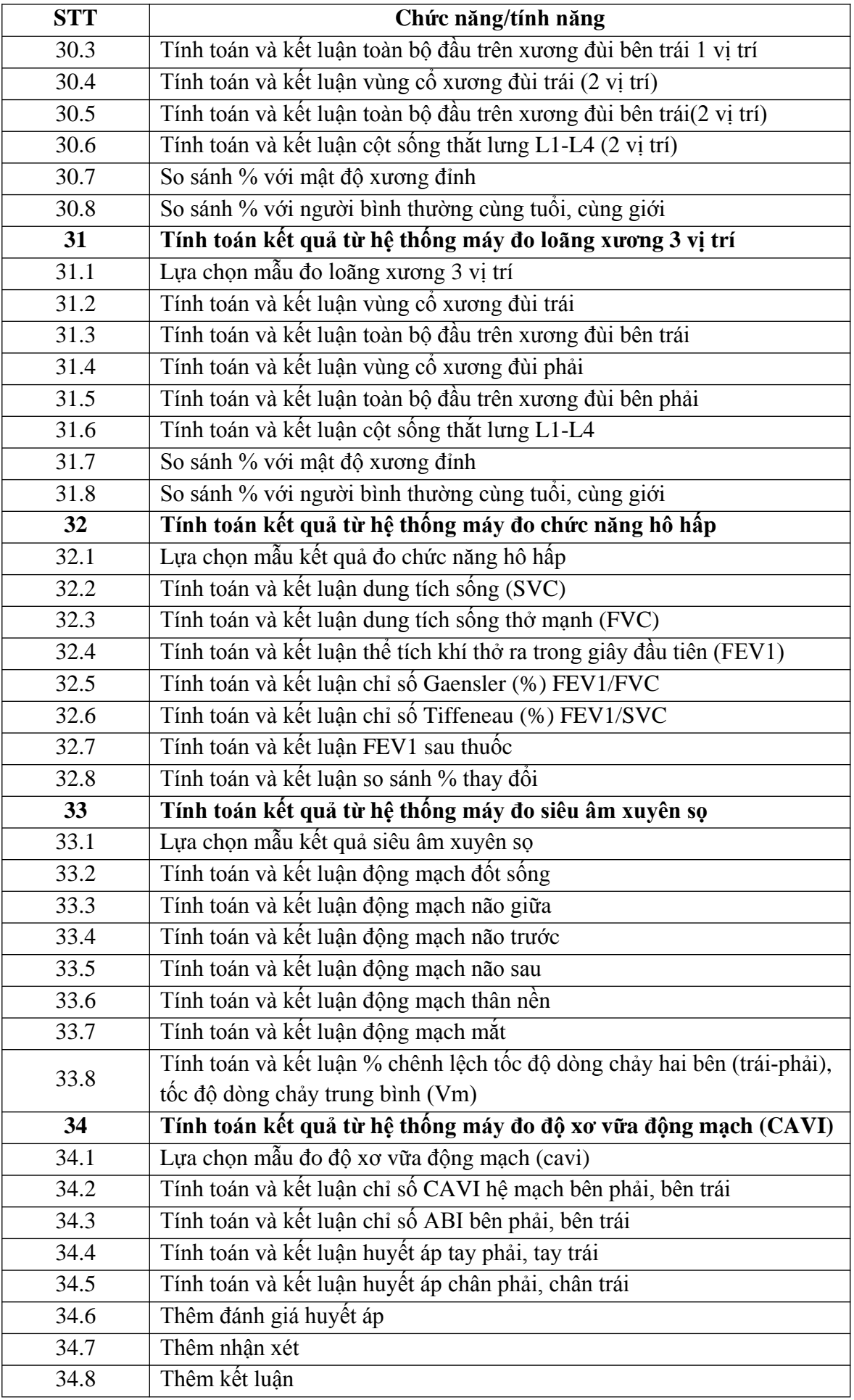

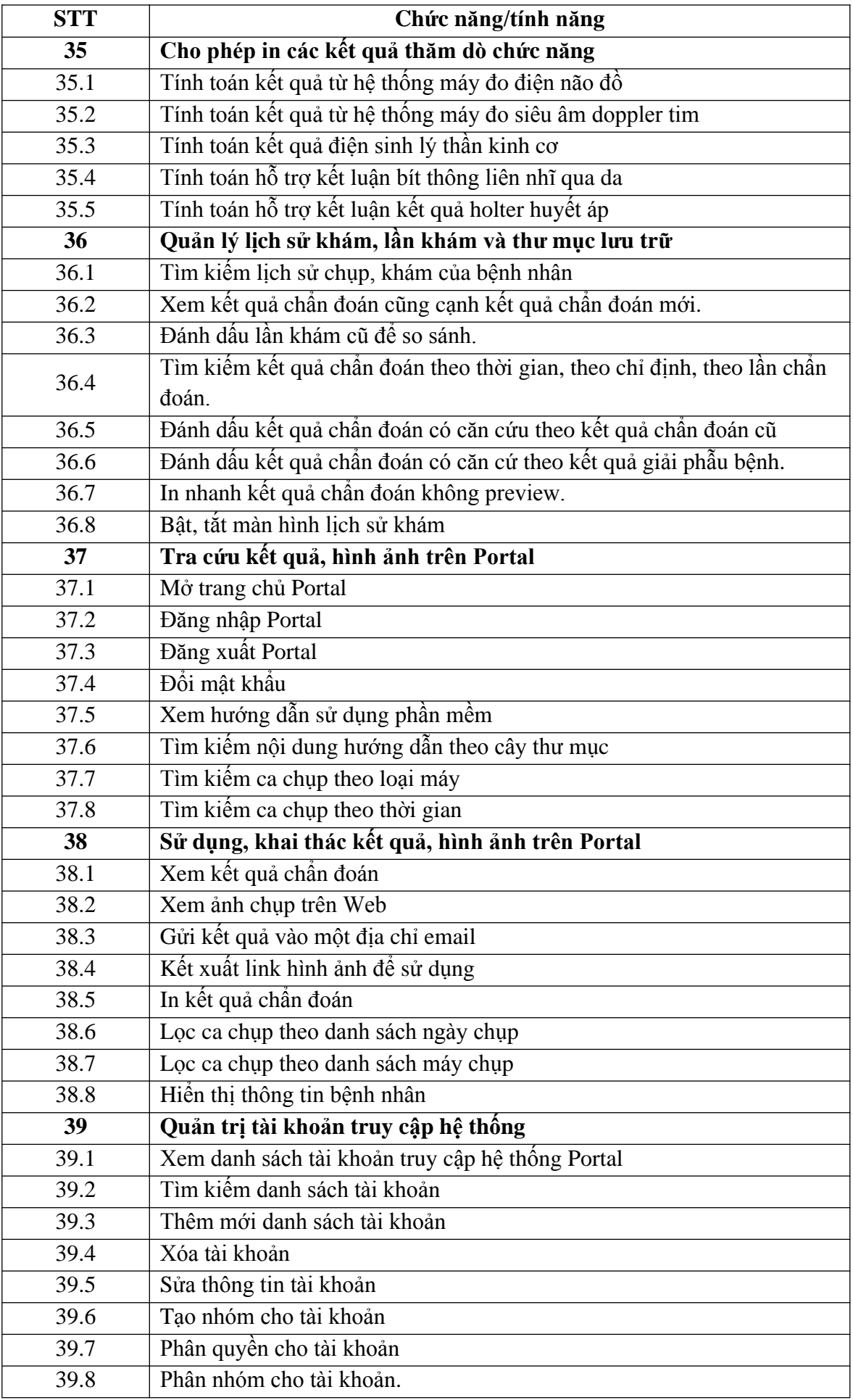

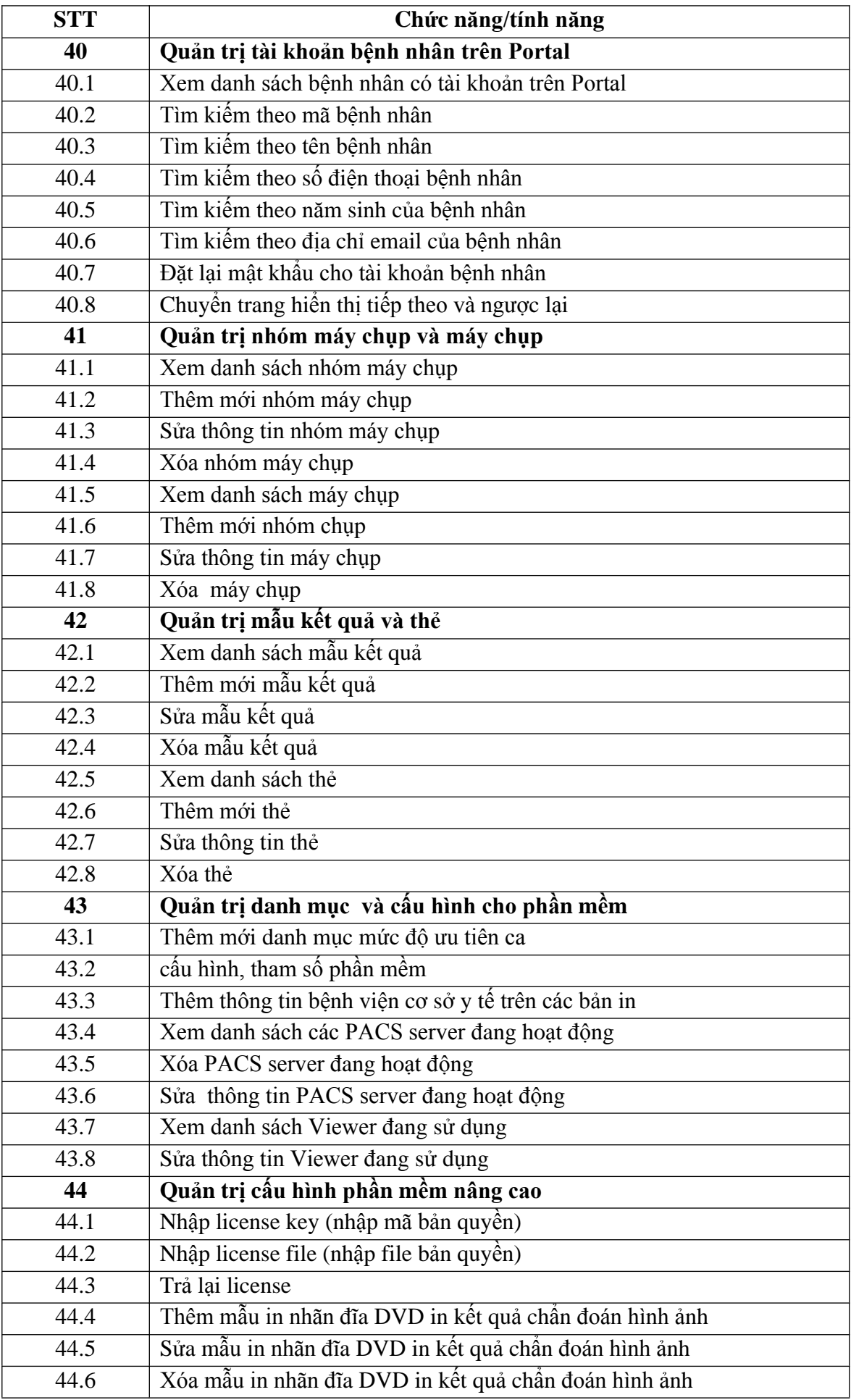

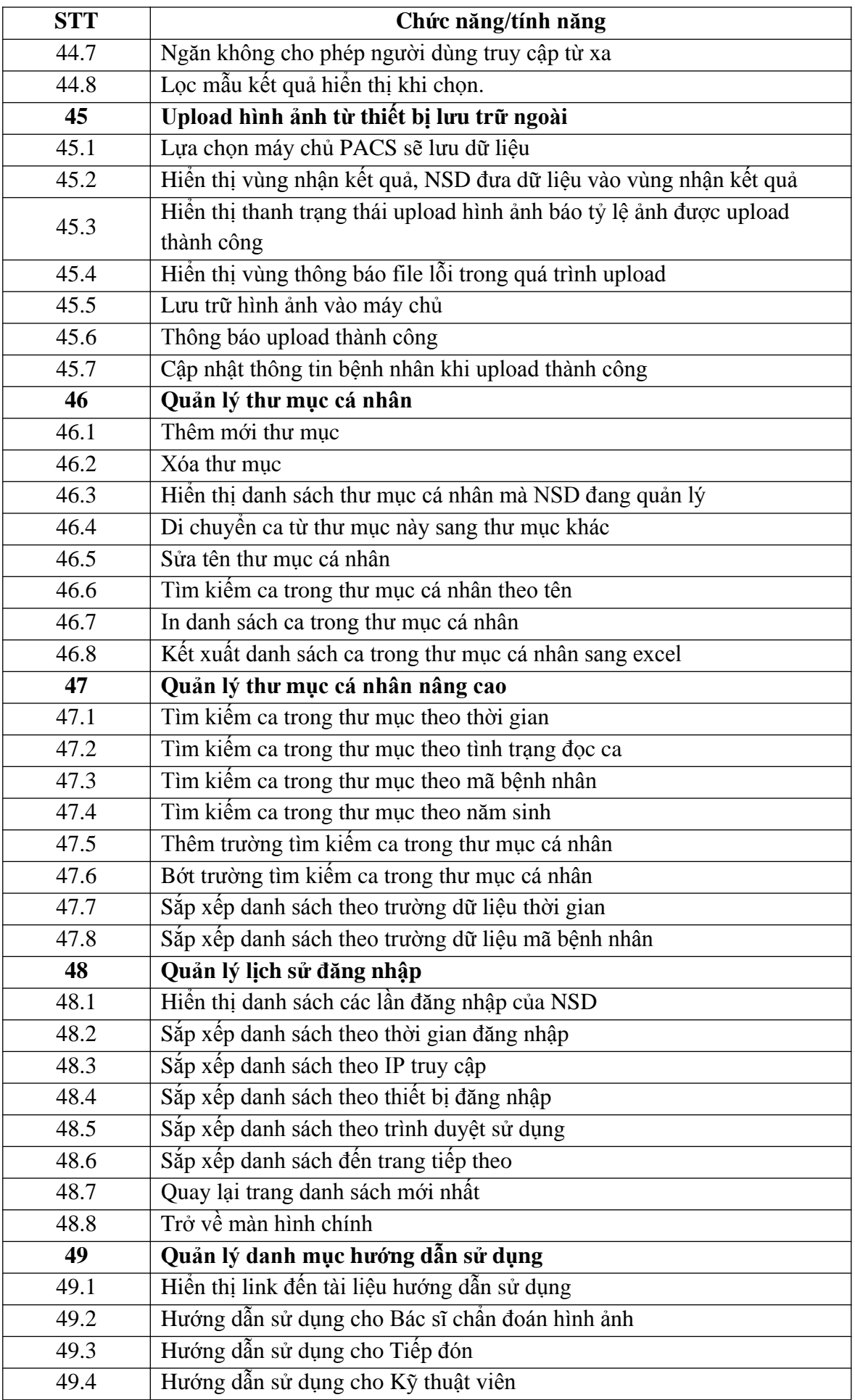

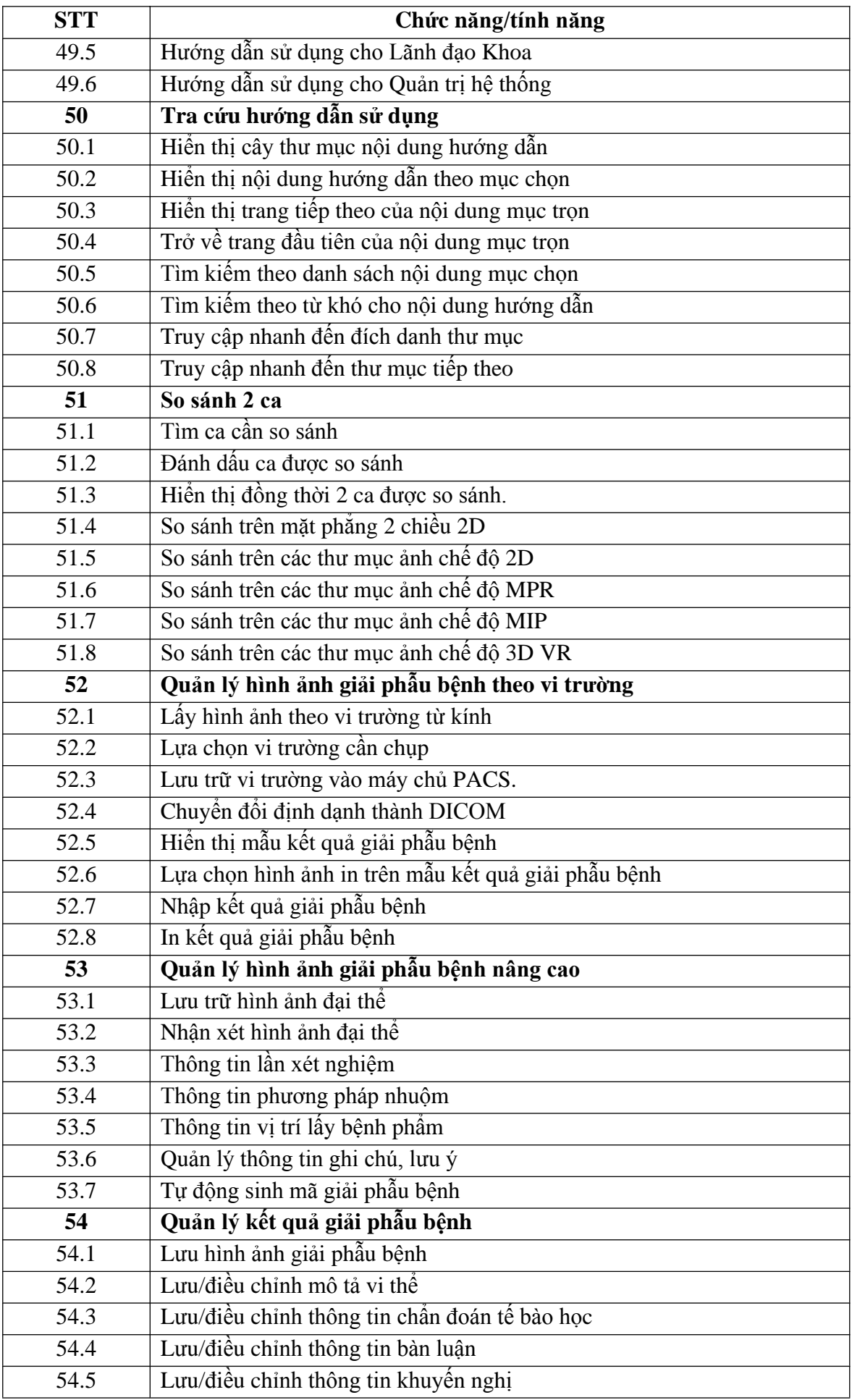

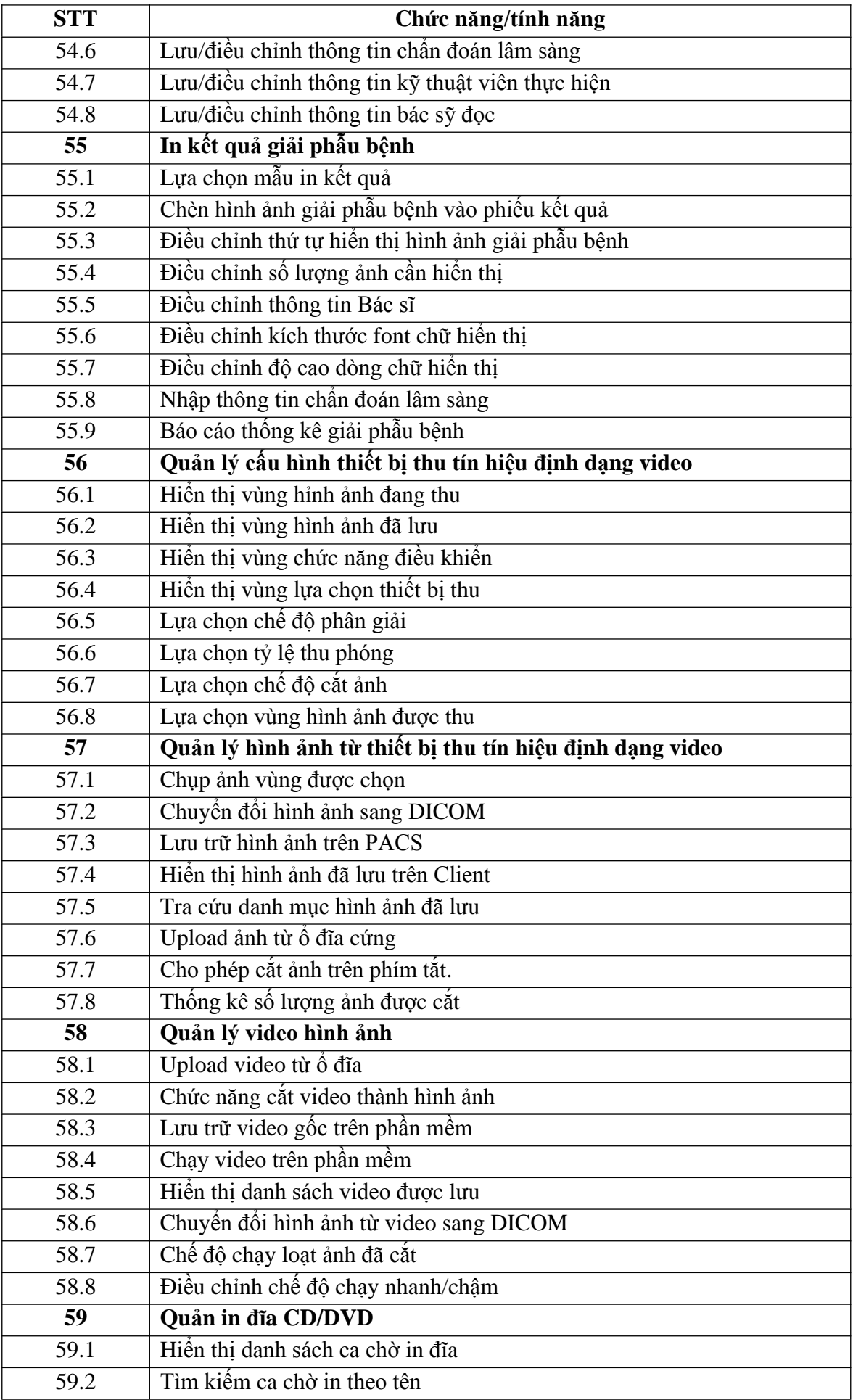

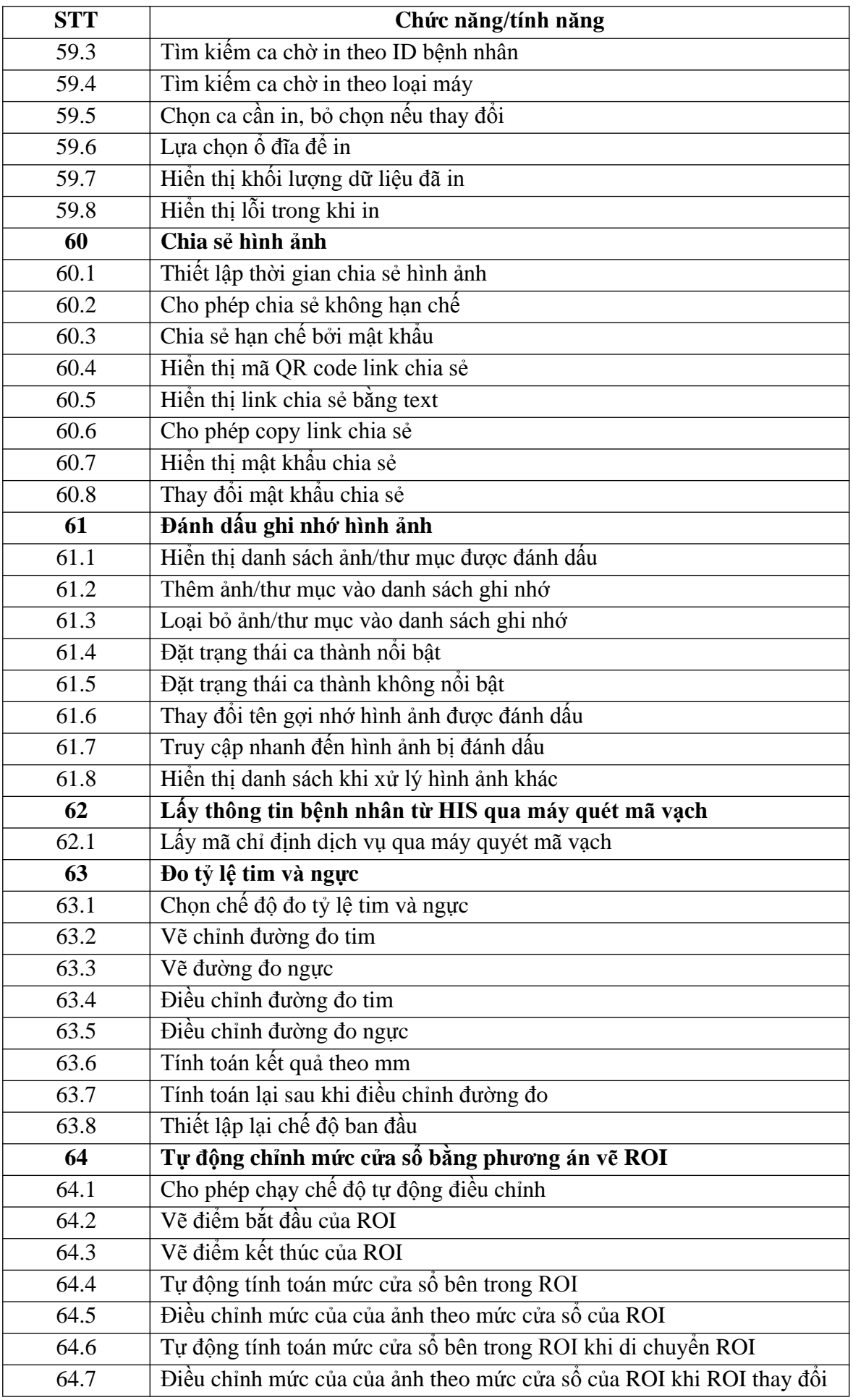

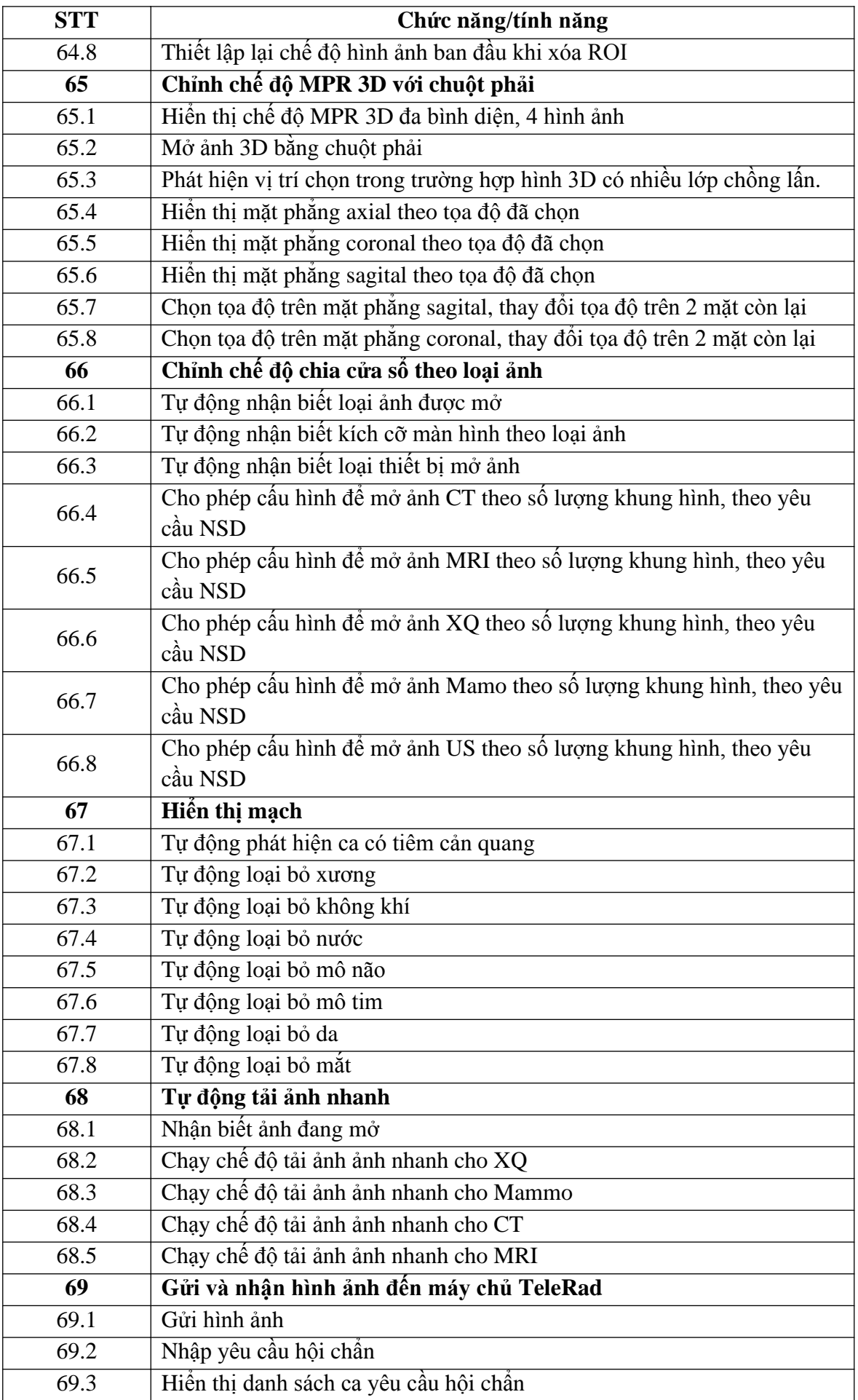

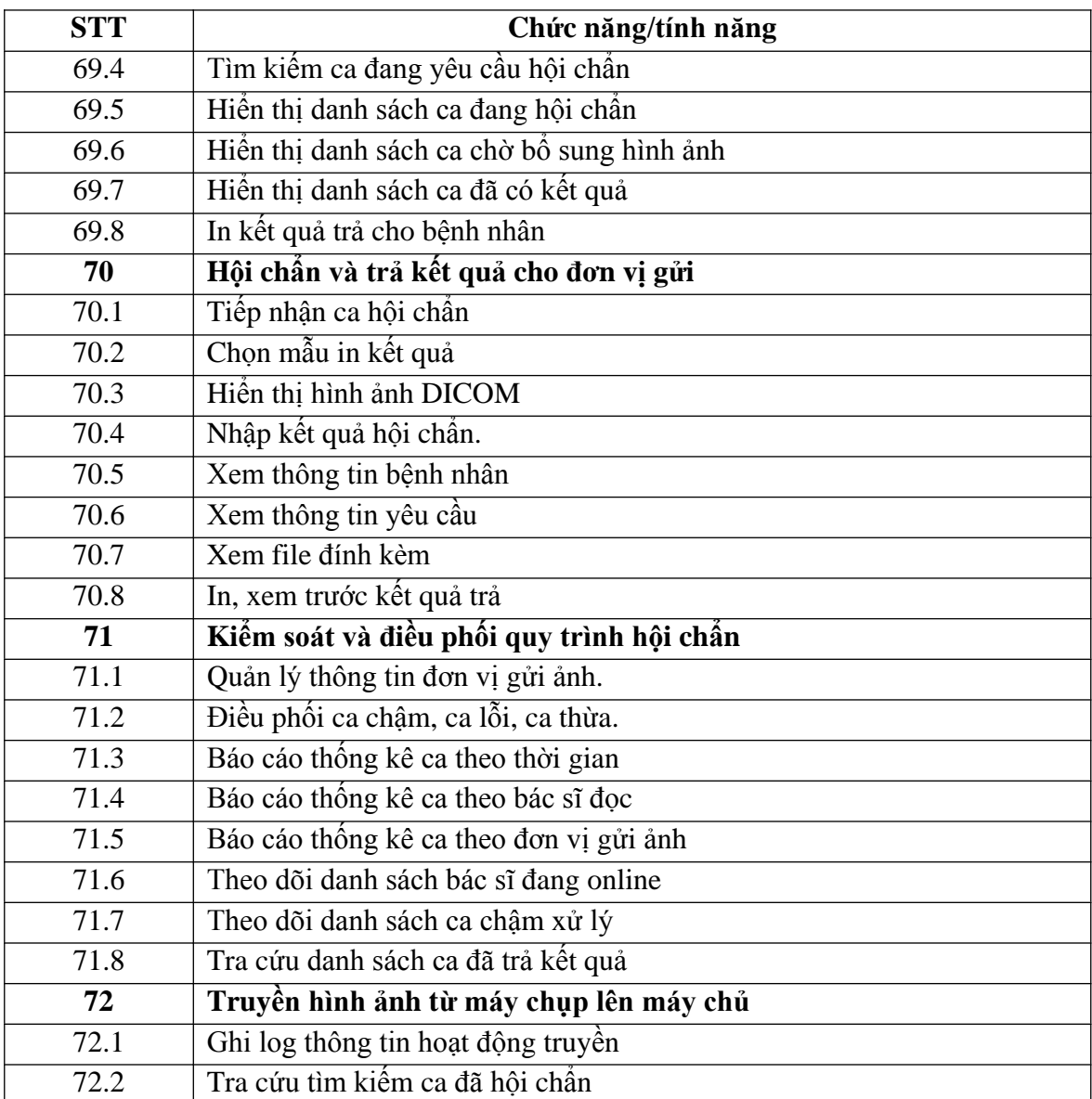